## **Learning Instruments**

**Profiling your App** 

Session 409

David M. O'Rourke

Performance Tools Engineering Manager

These are confidential sessions—please refrain from streaming, blogging, or taking pictures

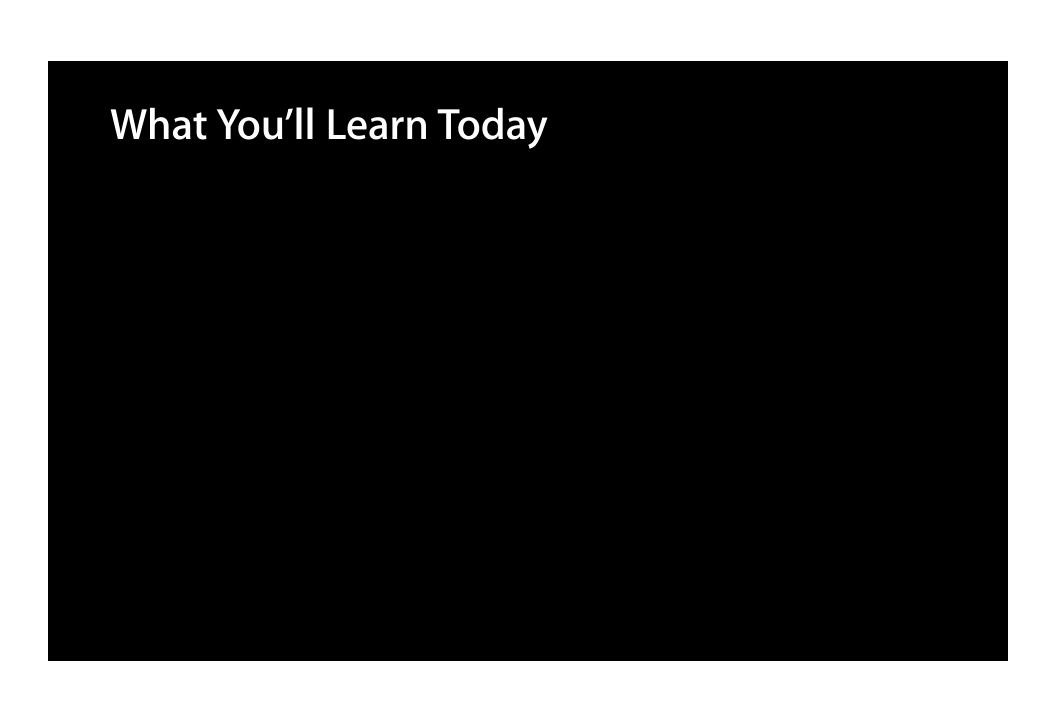

• Elements of performance

- Elements of performance
- Methodology to improve performance

- Elements of performance
- Methodology to improve performance
- Instruments tour

- Elements of performance
- Methodology to improve performance
- Instruments tour
- iOS App optimization demonstrations

# What Is Performance?

## Fast

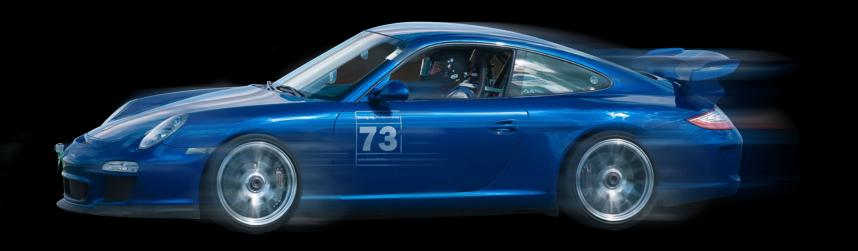

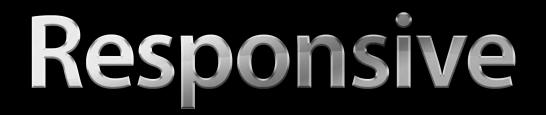

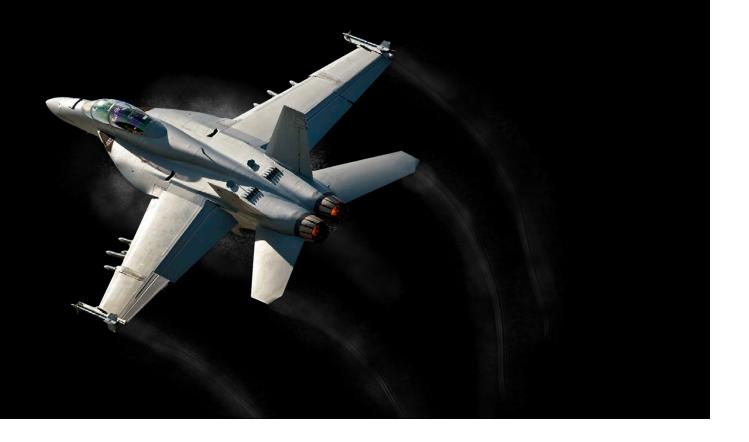

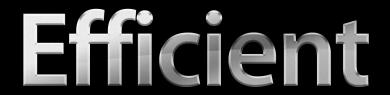

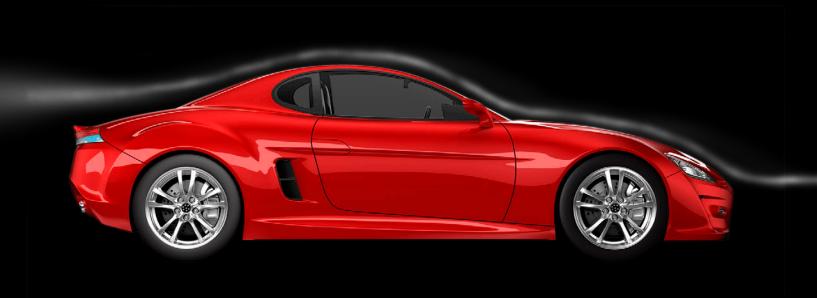

## Power

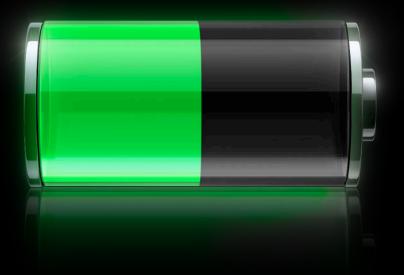

## Power

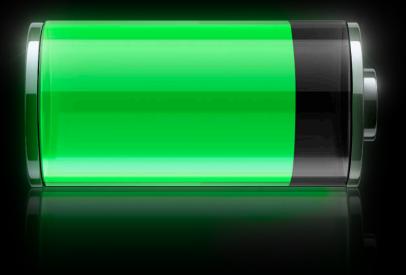

## "Slow and buggy"

## "Crashes all the time"

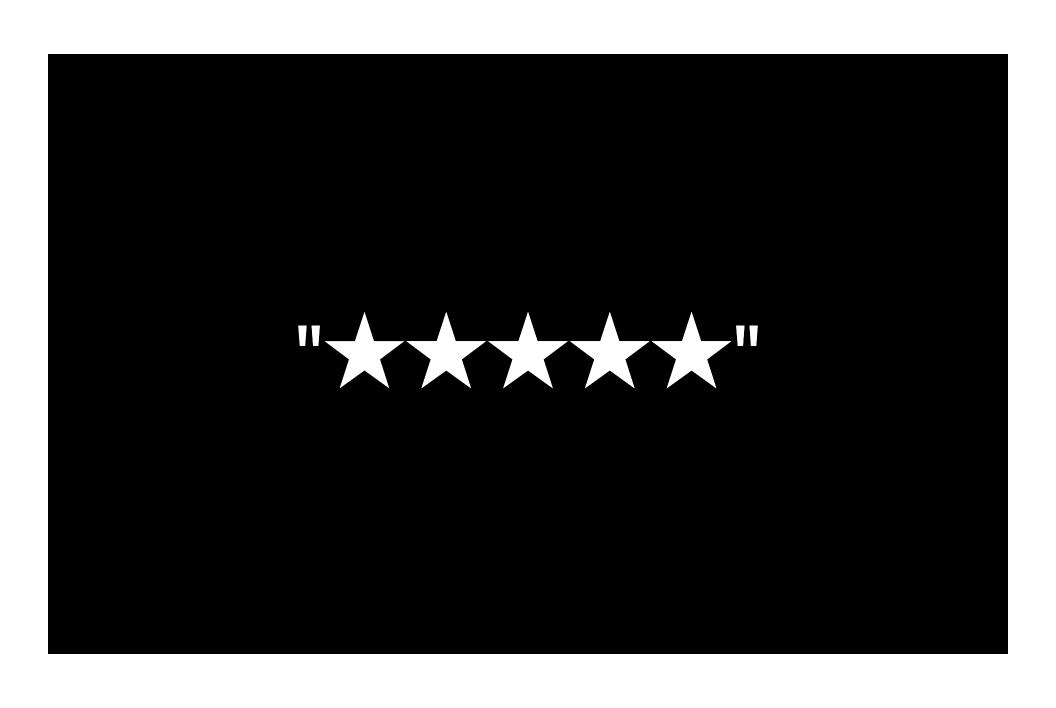

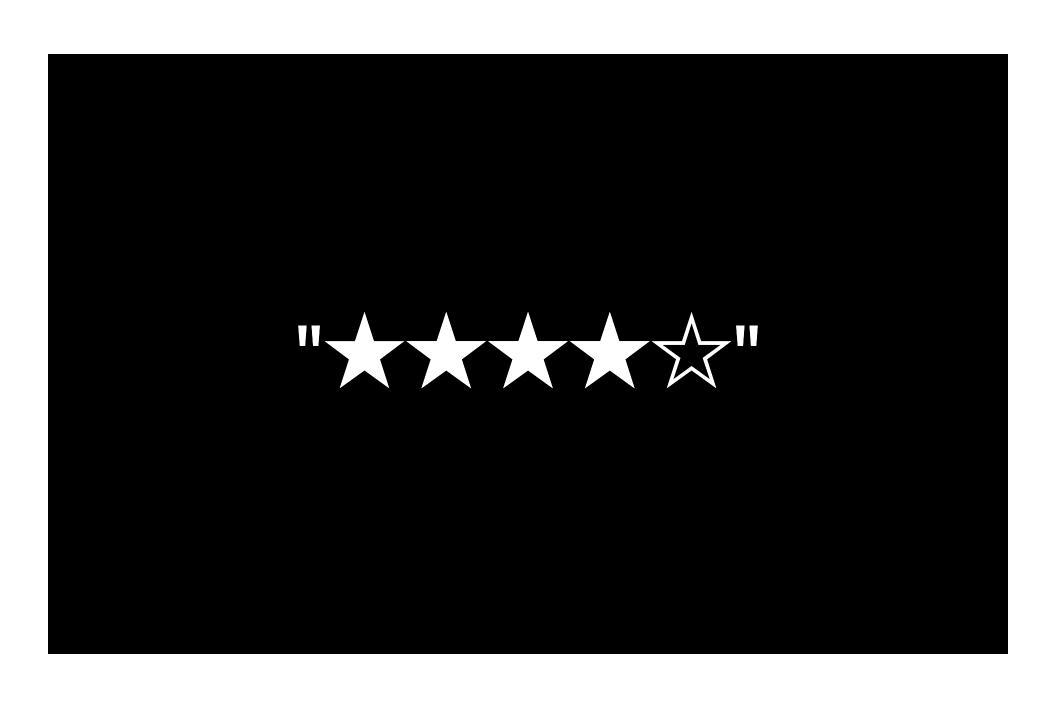

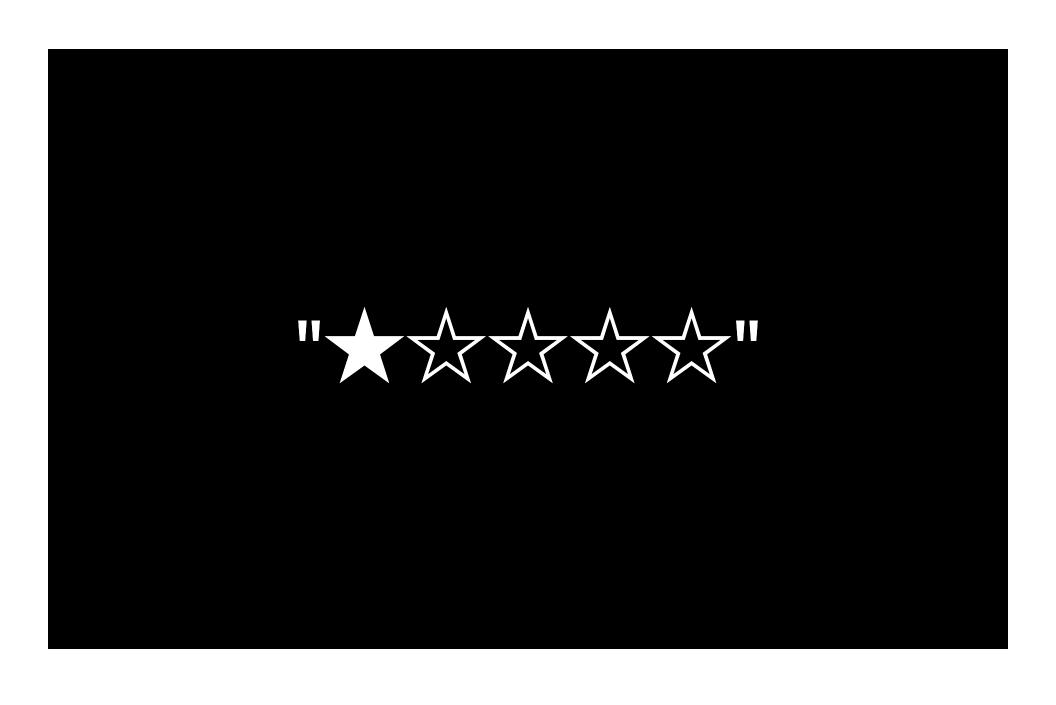

Xcode to author/build your app

- Xcode to author/build your app
- Interface Builder to design your app

- Xcode to author/build your app
- Interface Builder to design your app
- Instruments to profile your app
  - Optimize performance
  - Reduces crashes and terminations
  - Can improve power usage

# Performance Profile Process

## **Debug Process** Reproduce the problem

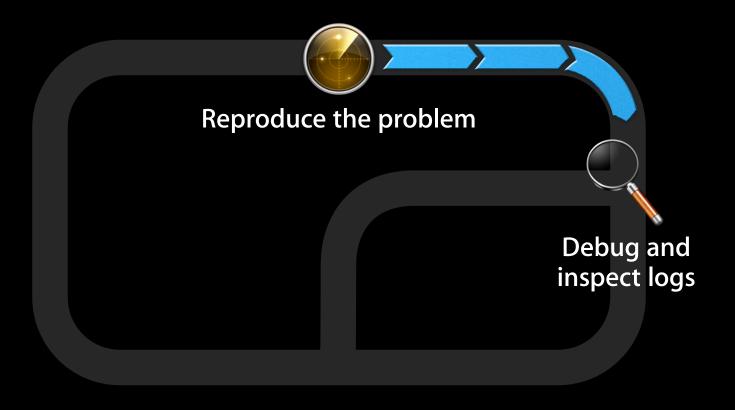

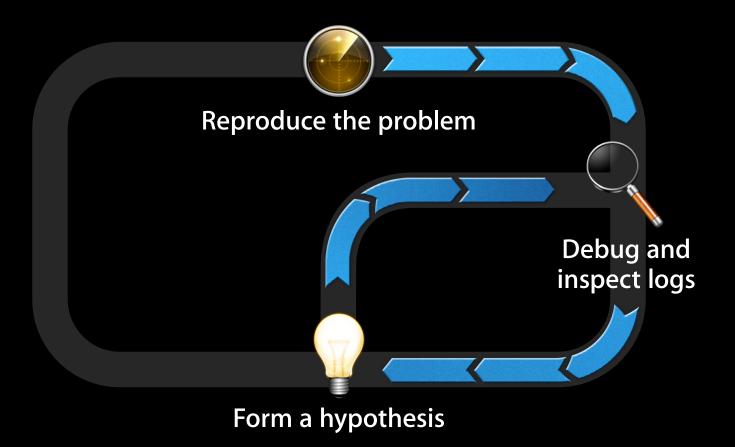

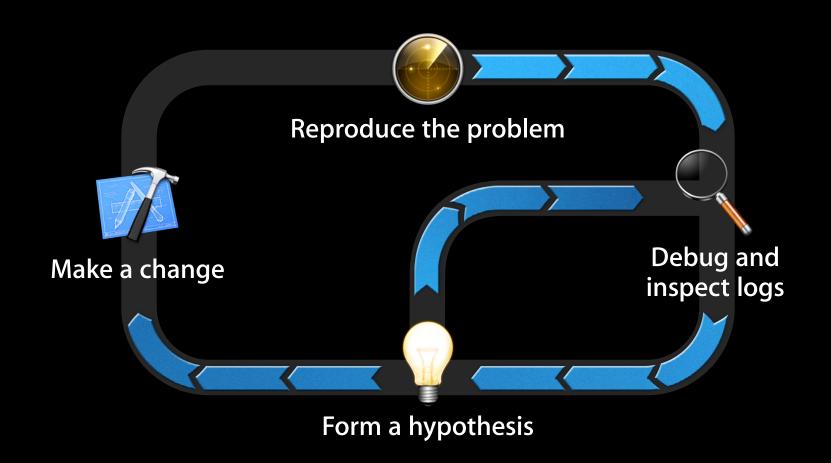

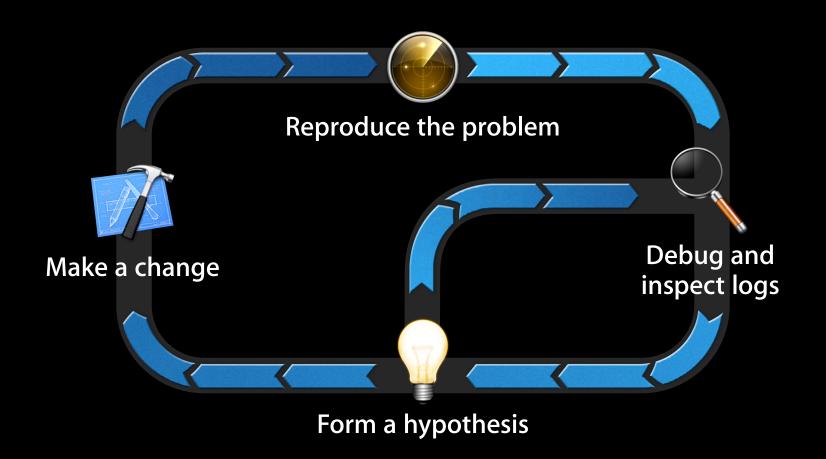

## **Profile Process** Reproduce the problem

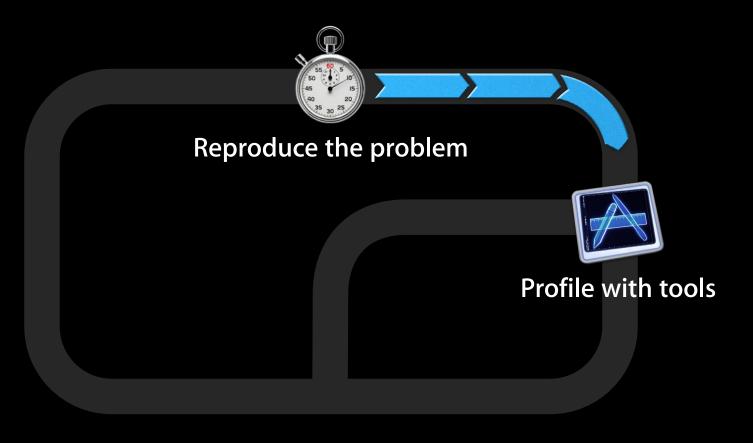

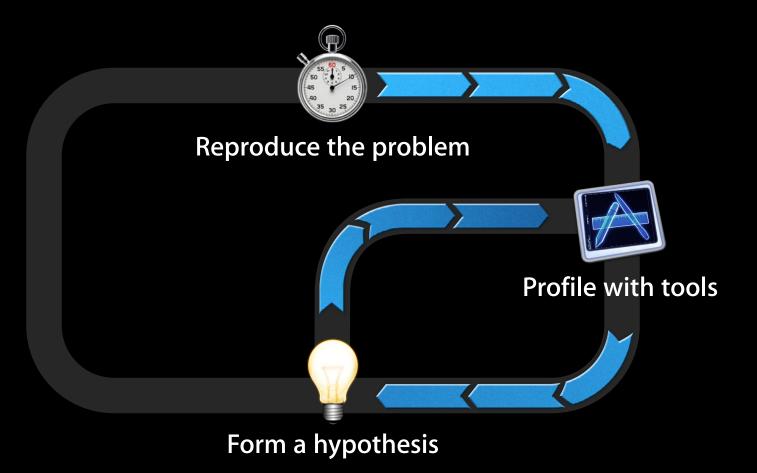

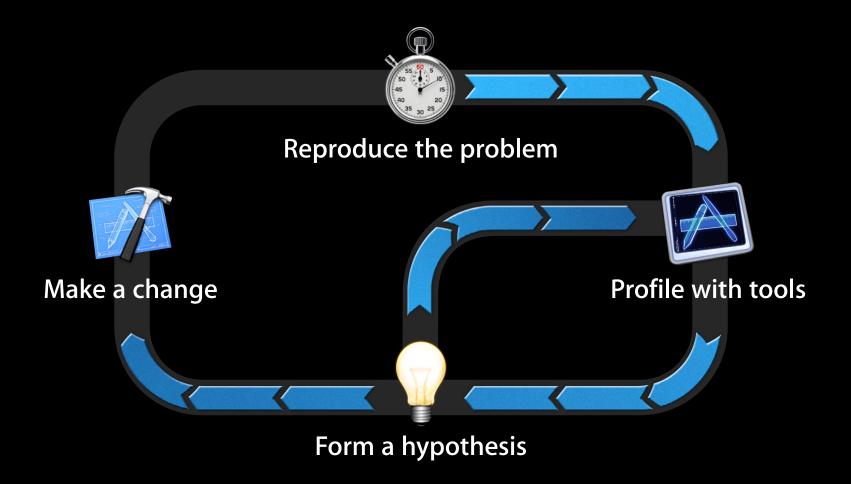

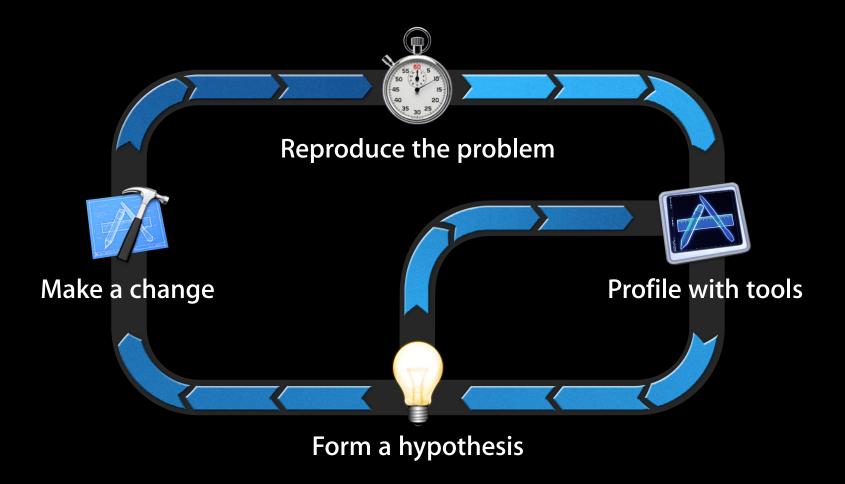

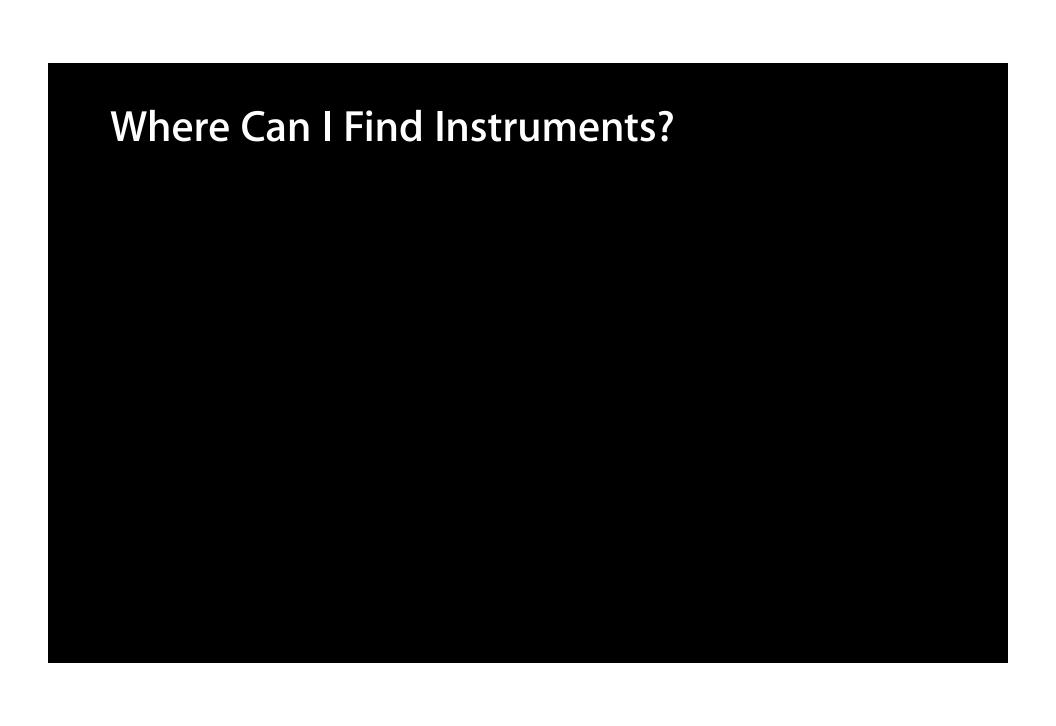

## Where Can I Find Instruments?

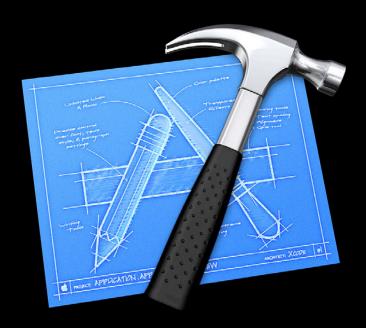

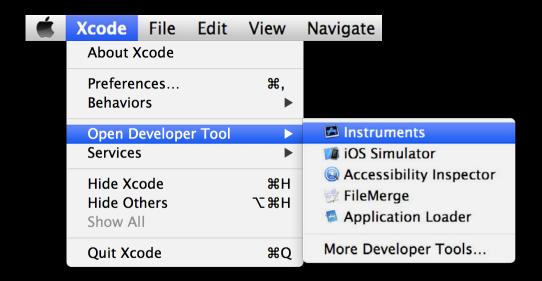

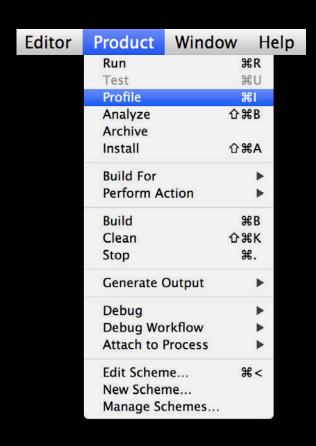

- Pro Tip
  - Right-click and choose Keep in Dock

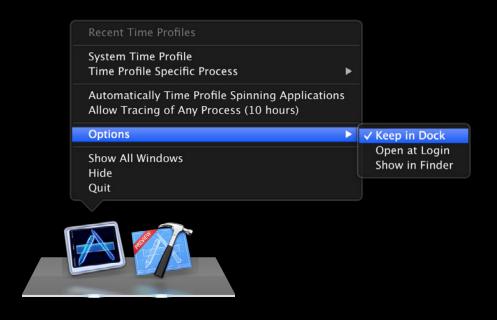

# Instruments Tour

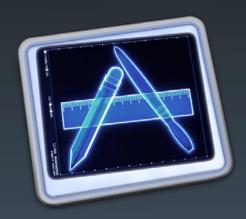

## **Document Model and Templates**

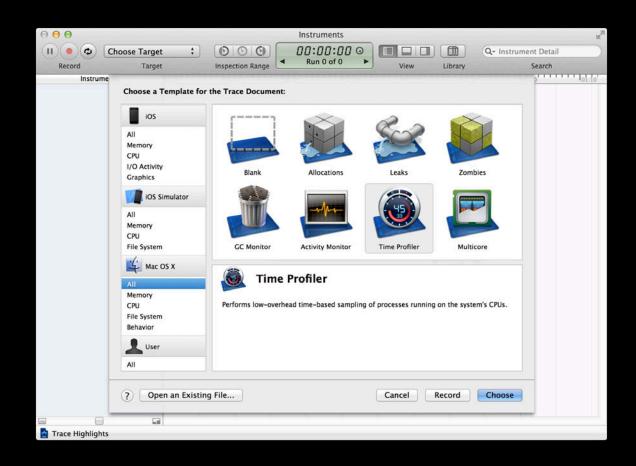

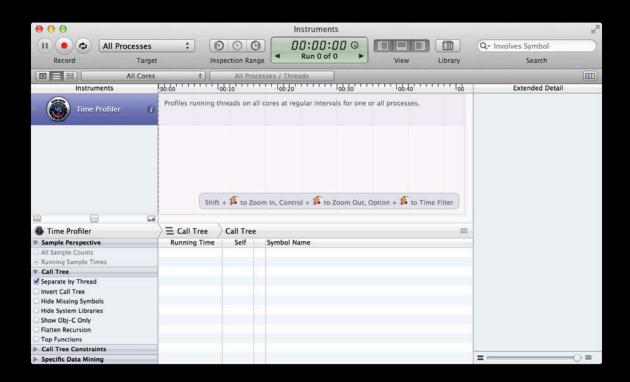

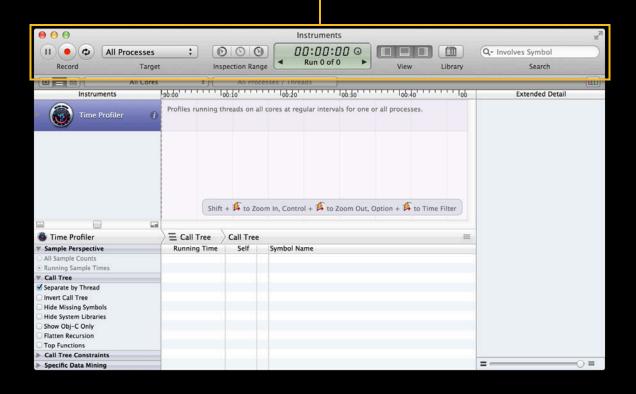

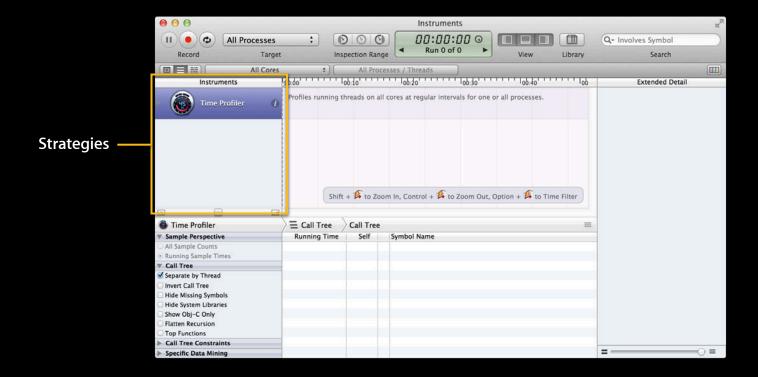

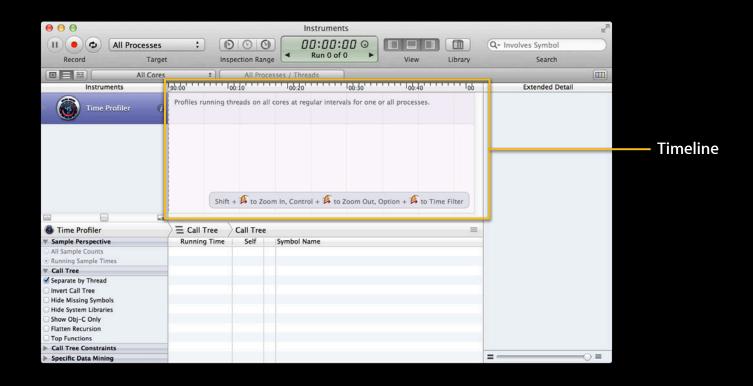

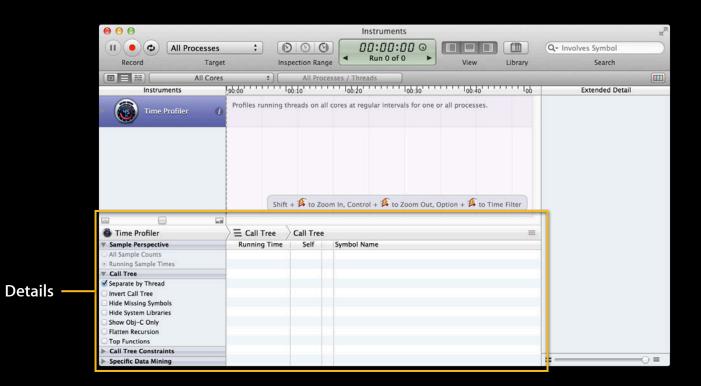

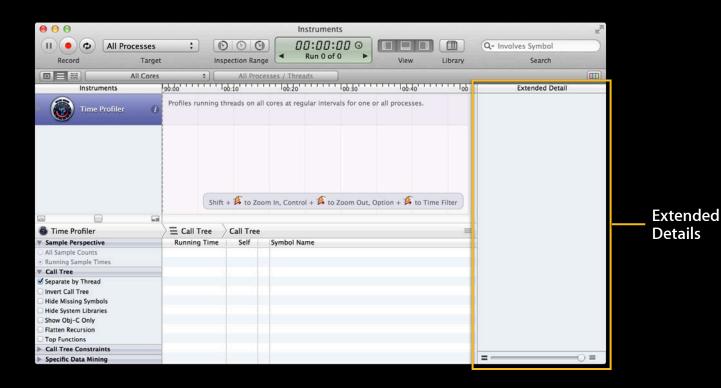

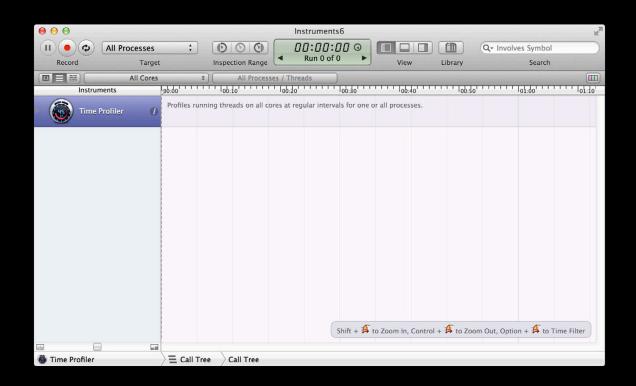

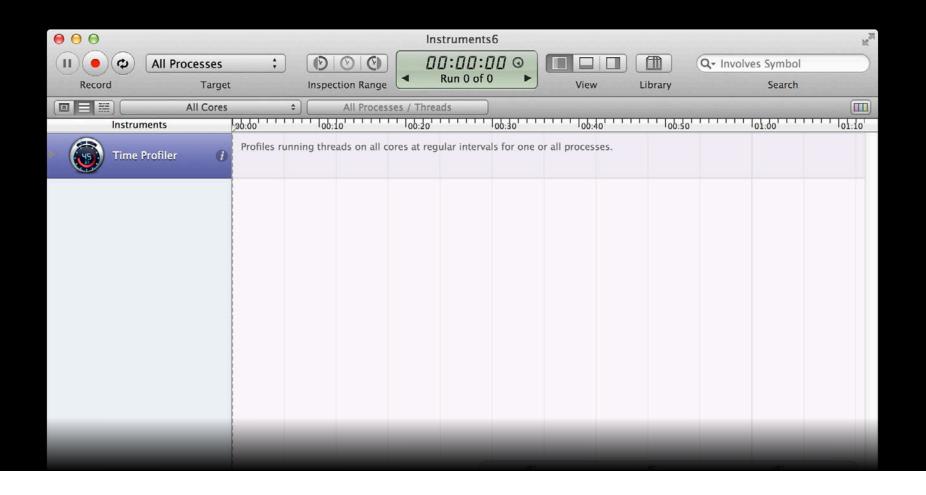

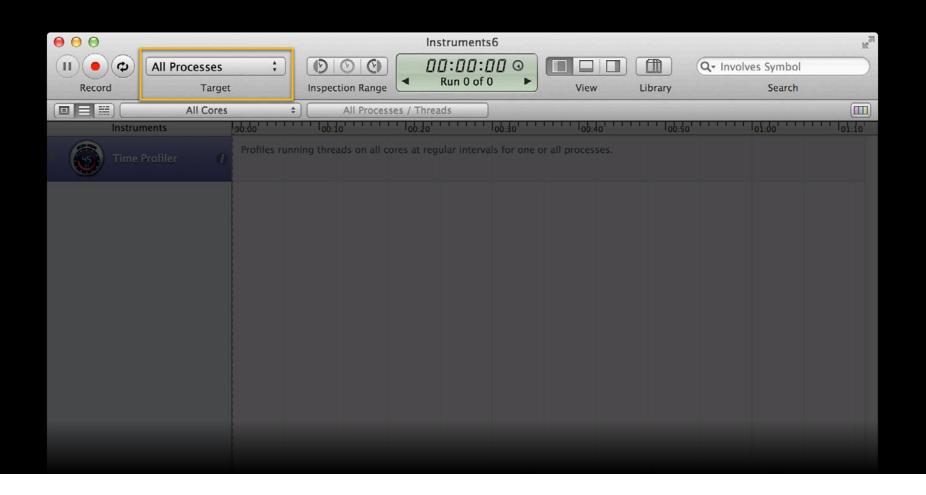

#### Target menu

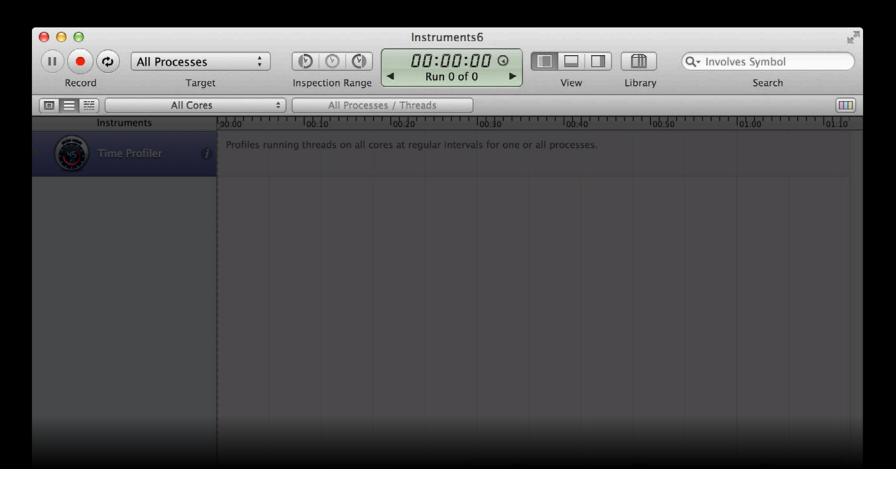

#### Target menu

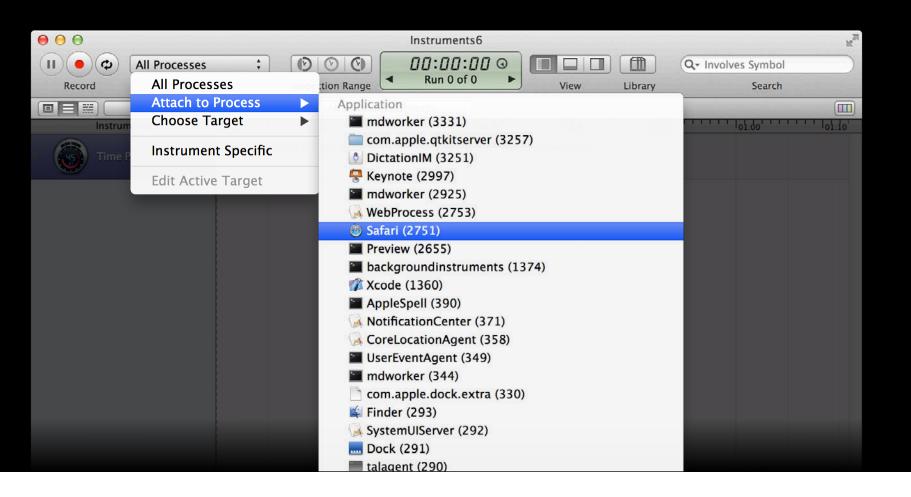

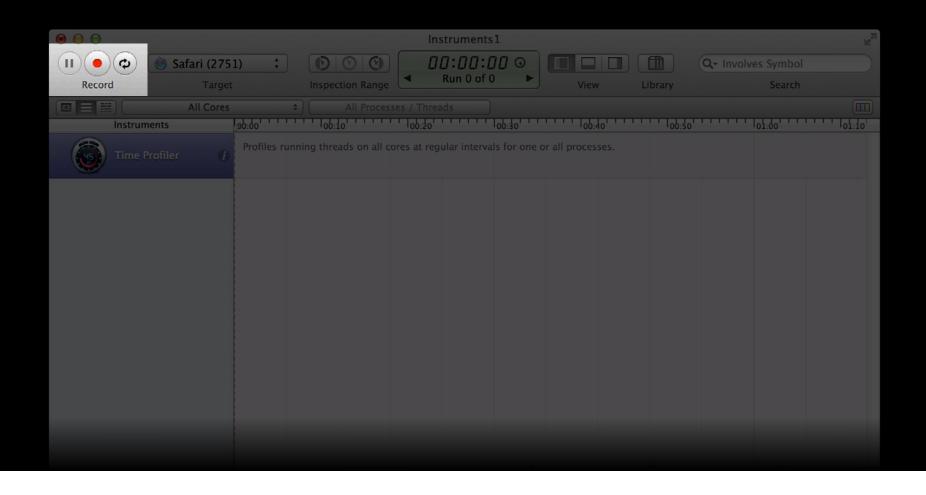

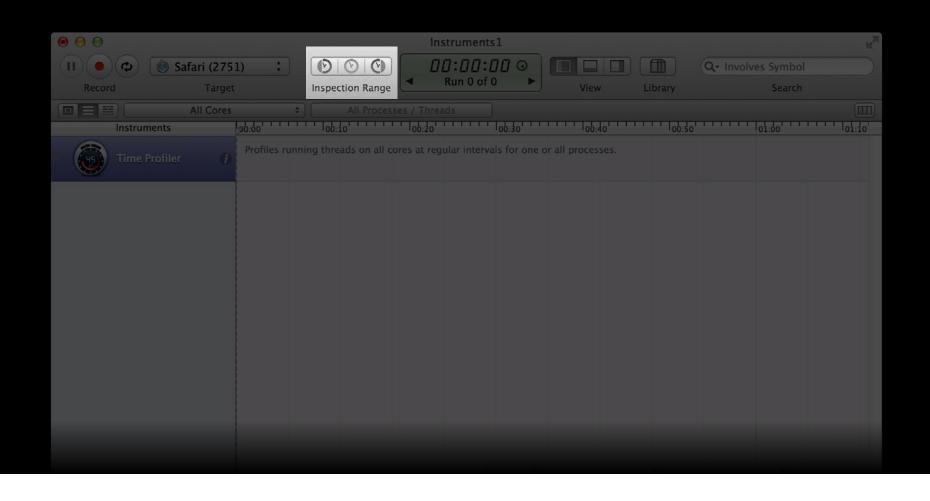

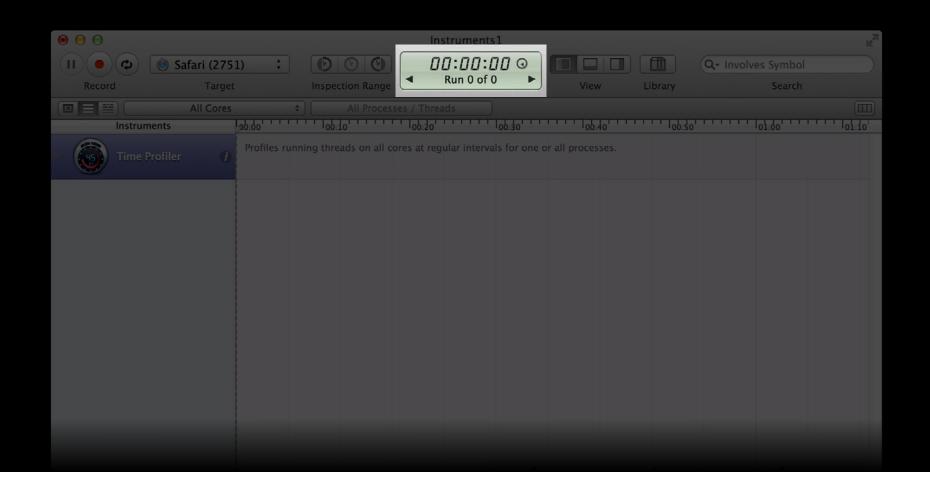

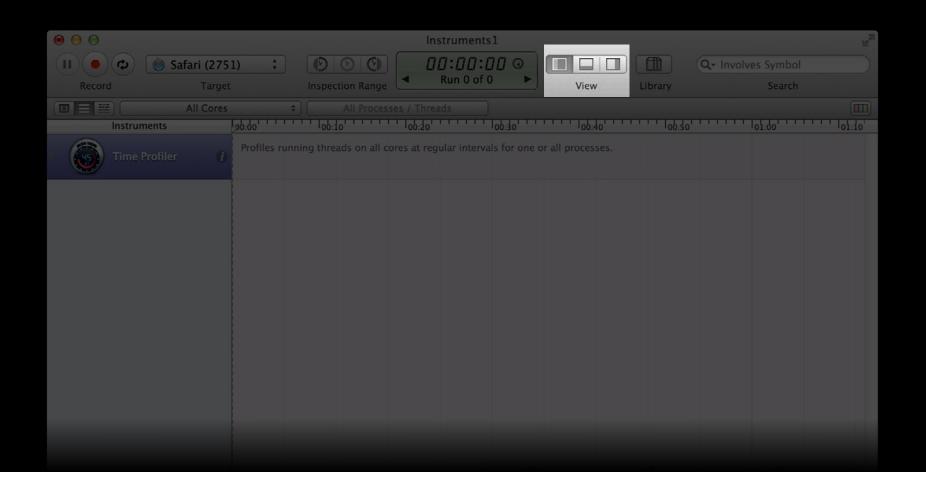

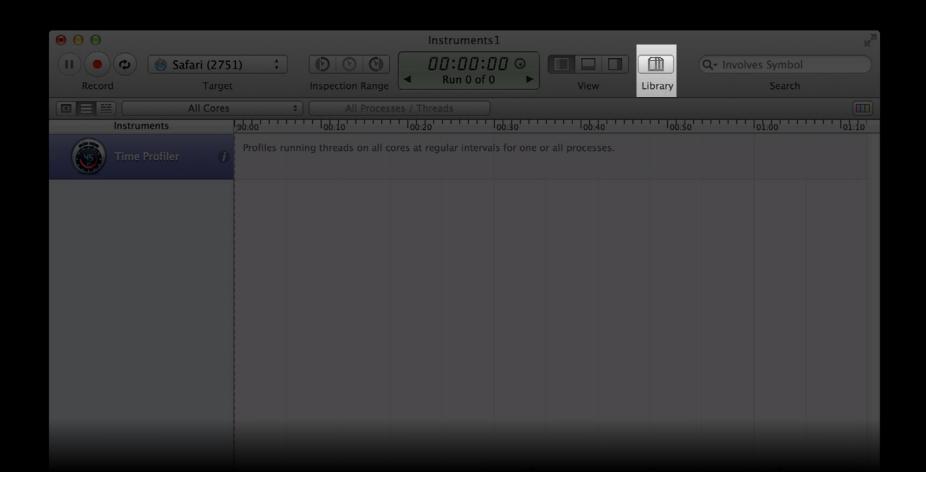

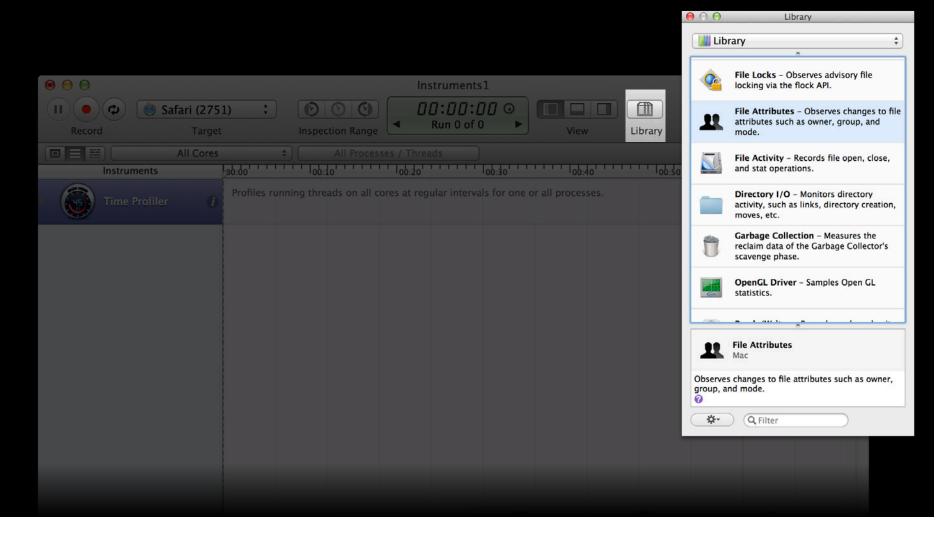

#### **Timeline**

#### Instrument strategy

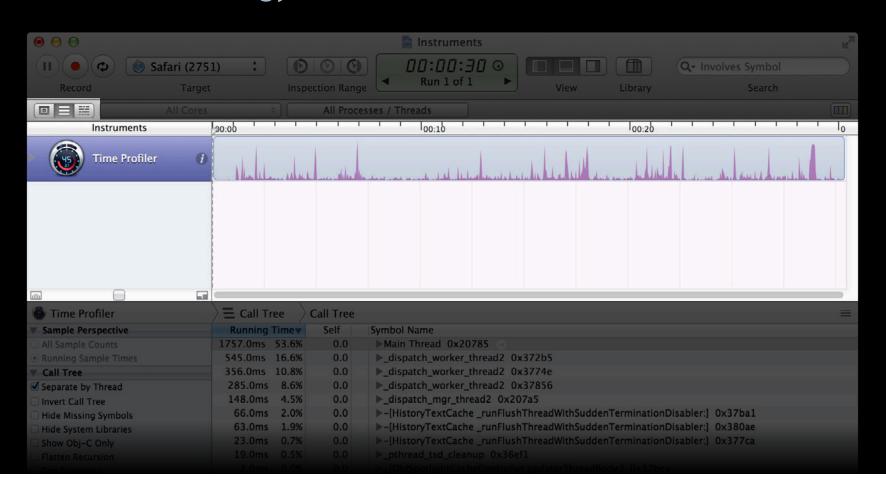

# Timeline Threads strategy

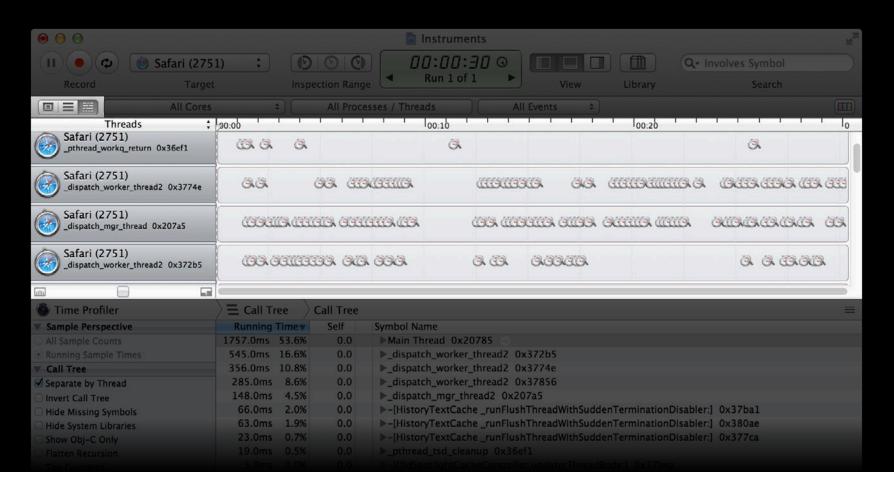

# Timeline CPU strategy

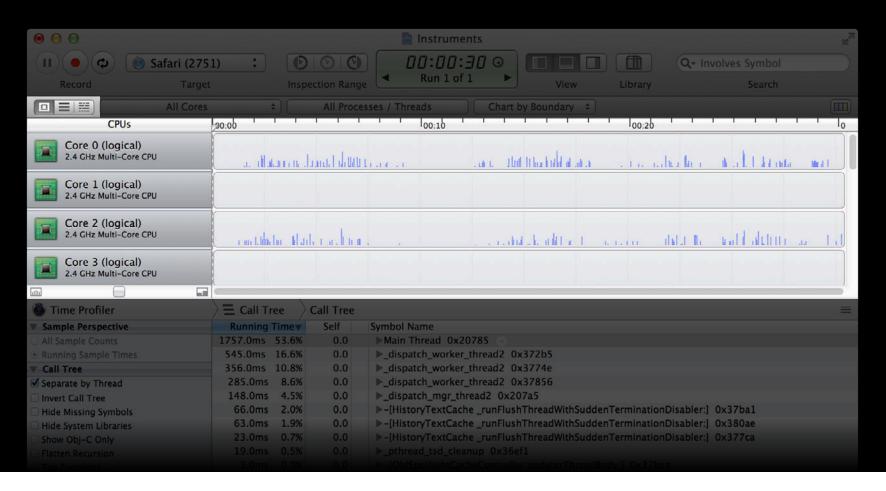

# Timeline and Filtering System Trace

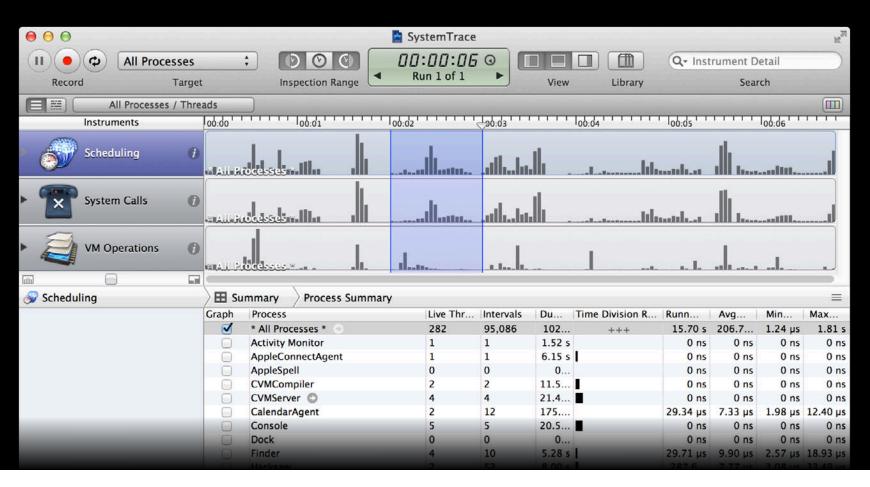

# Detail Pane Call Tree

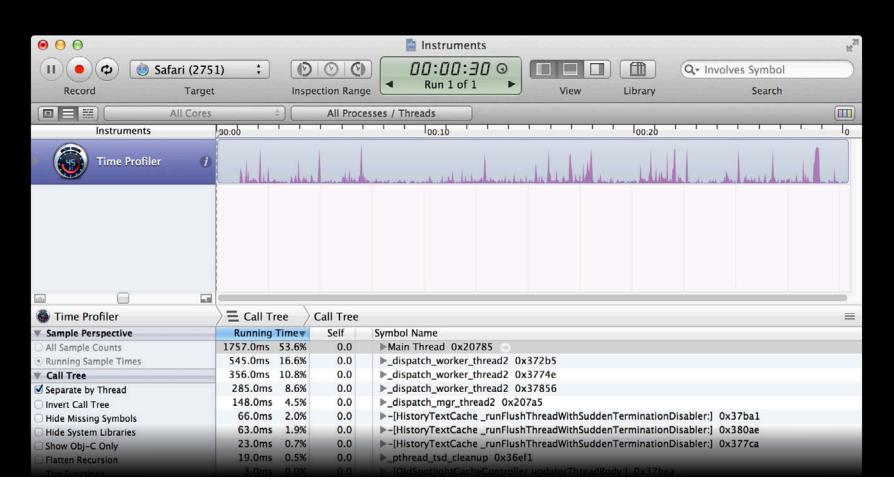

# Detail Pane Call Tree

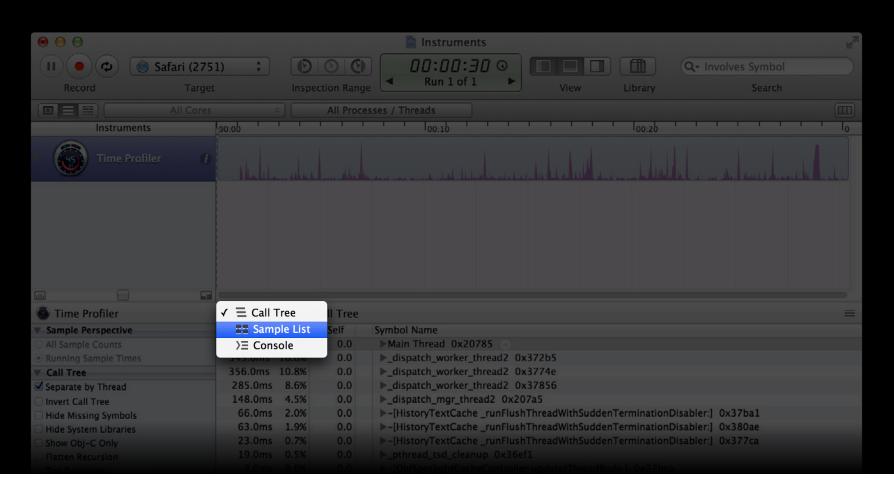

# Detail Pane Sample List

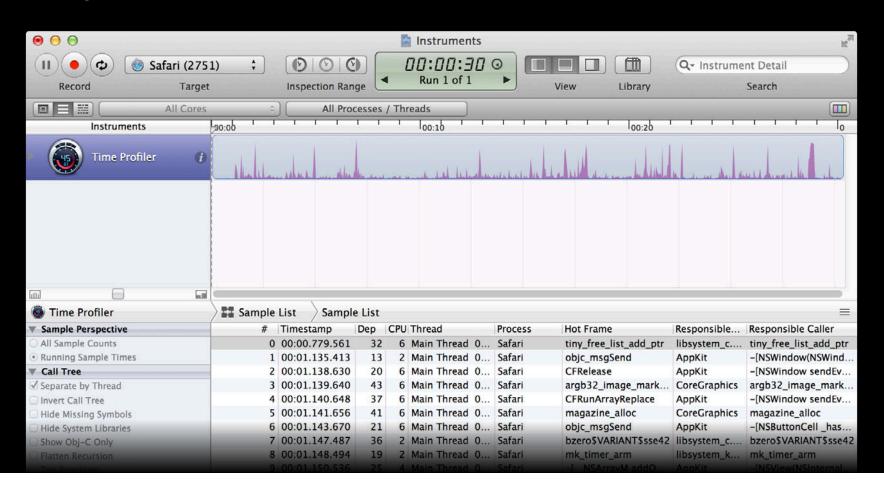

#### **Detail Pane**

#### Source code

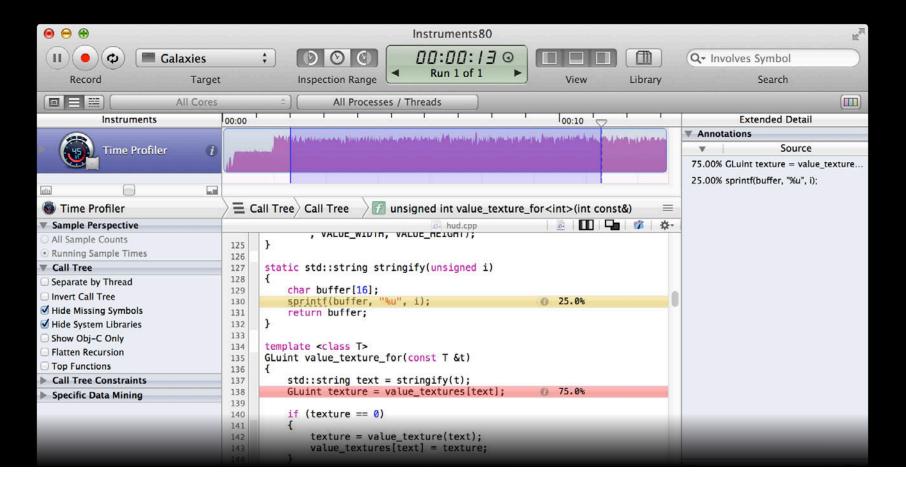

#### **Detail Pane**

#### Source code

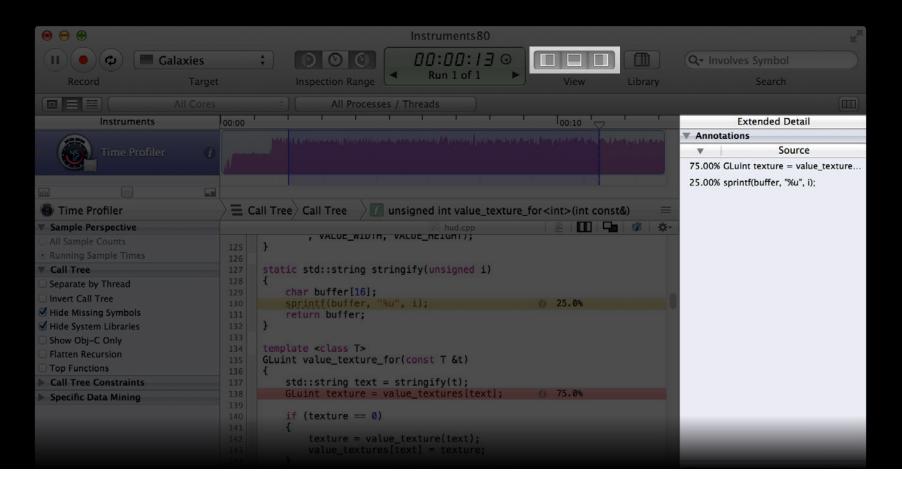

#### **Detail Pane**

#### Disassembly

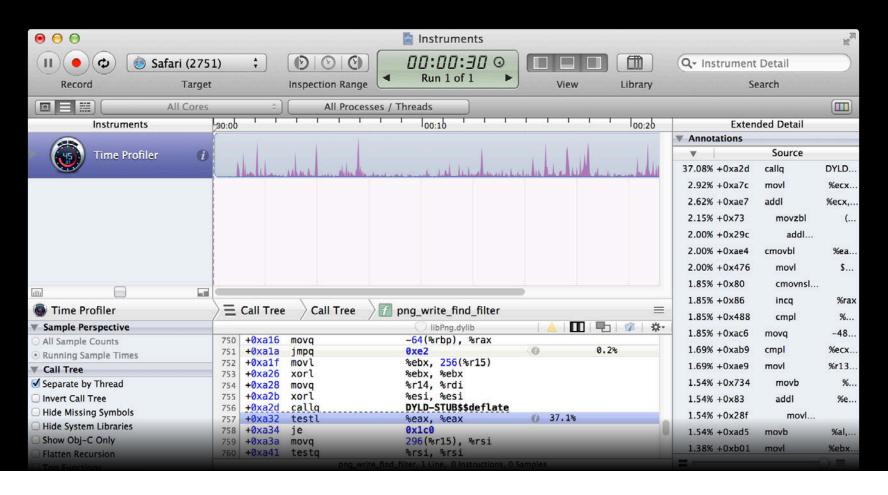

# Detail Pane System Calls

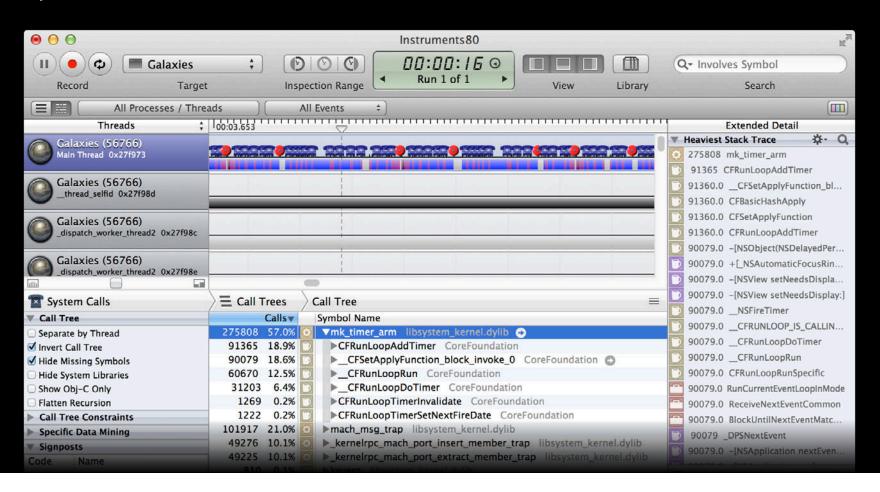

# Detail Pane Activity summary

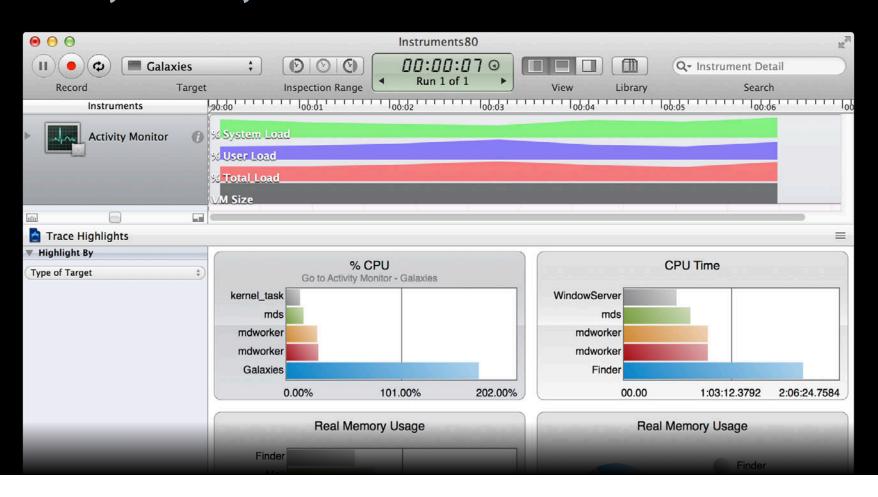

# Instruments

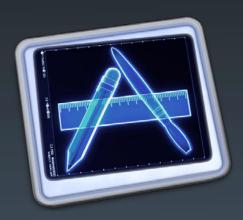

# *Demo*Time Profiler example

Joe Grzywacz

Performance Tools Engineering

### **Use Call Tree**

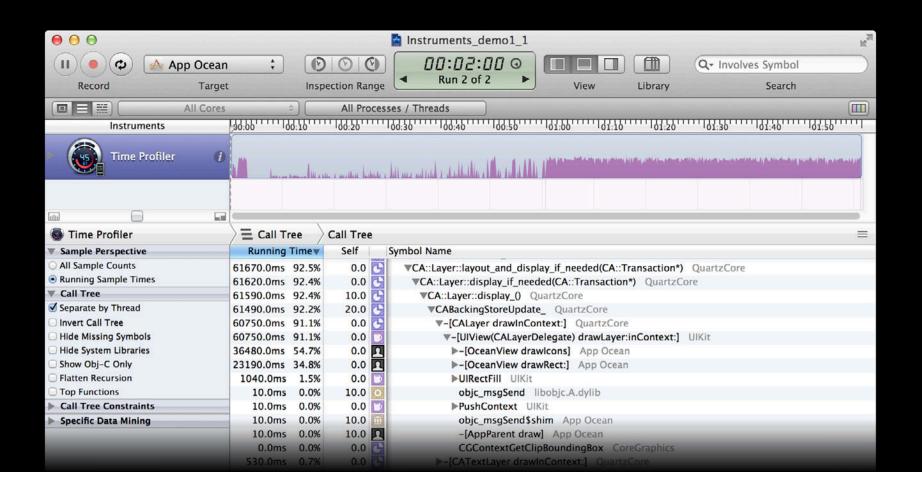

### **Use Call Tree**

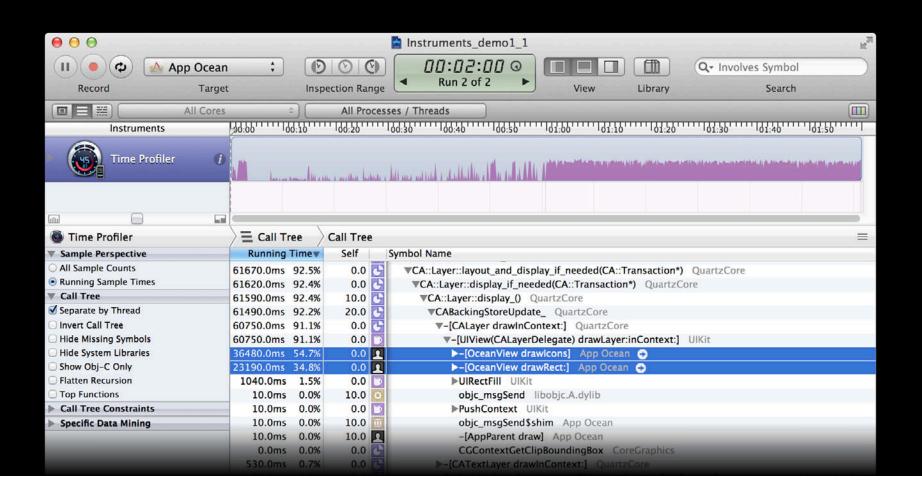

### **Use Thread Strategy**

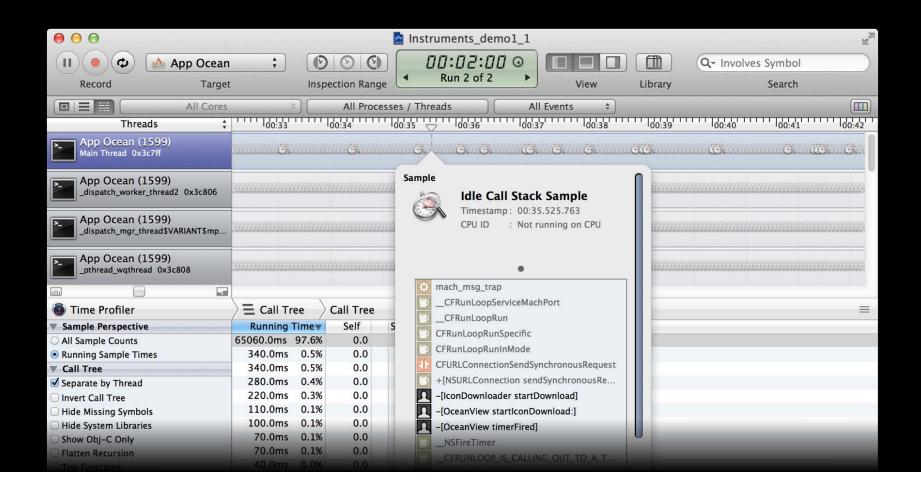

### Use Thread Strategy

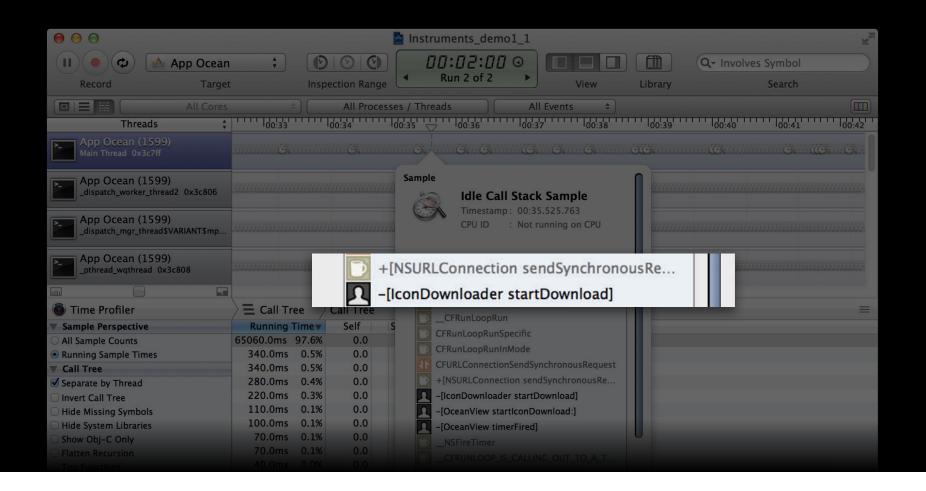

### **Use CPU Strategy**

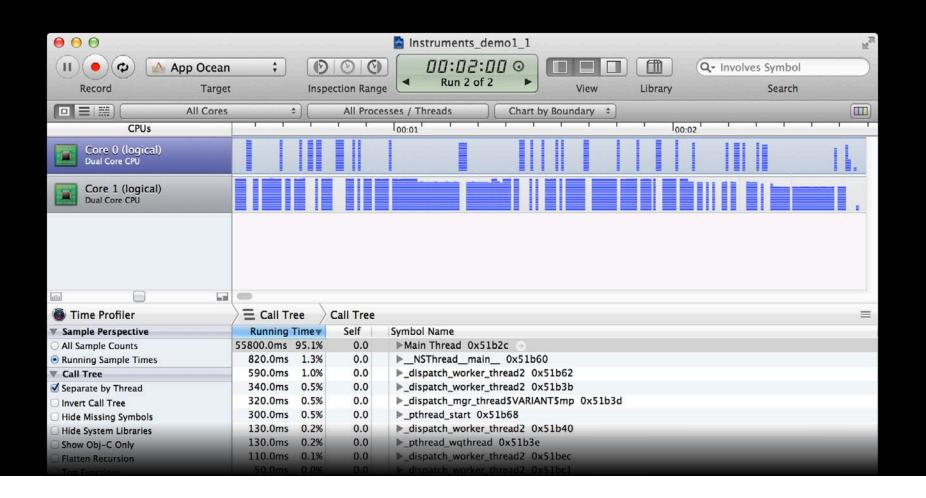

### Demo Memory profiling example

**Victor Hernandez** 

Performance Tools Engineering

### **Use Cycles and Roots**

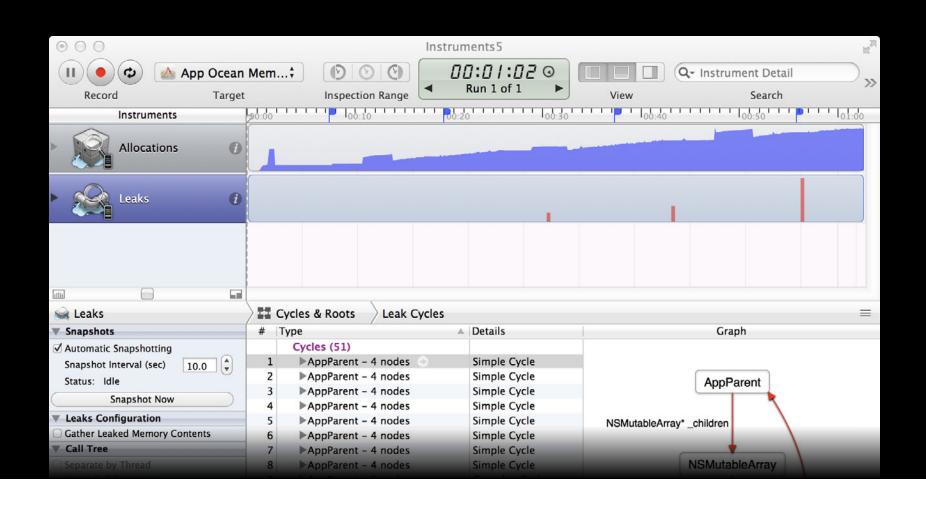

### **Use Allocations**

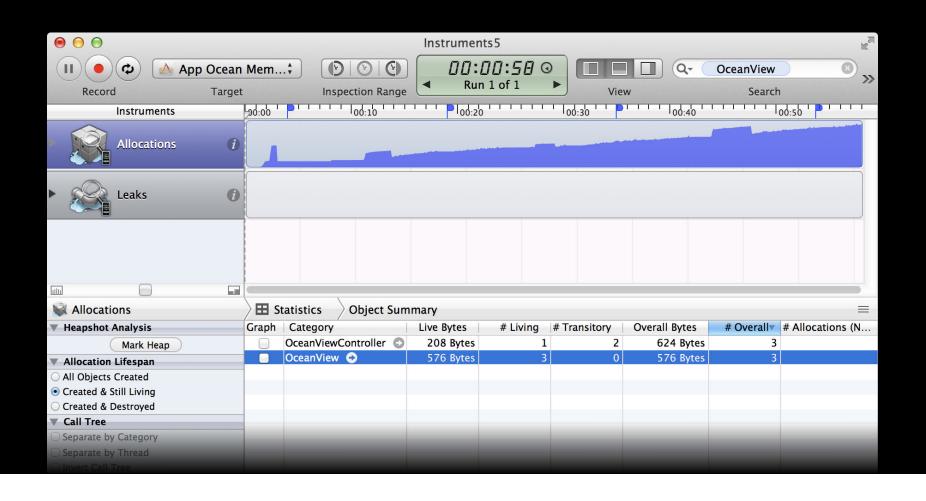

### **Use Allocations**

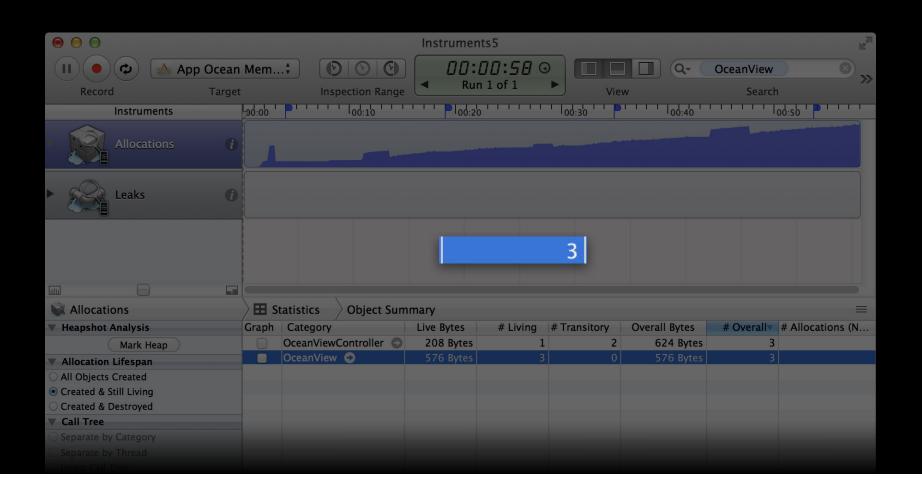

# Closing Thoughts...

# **Profile Process** Reproduce the problem

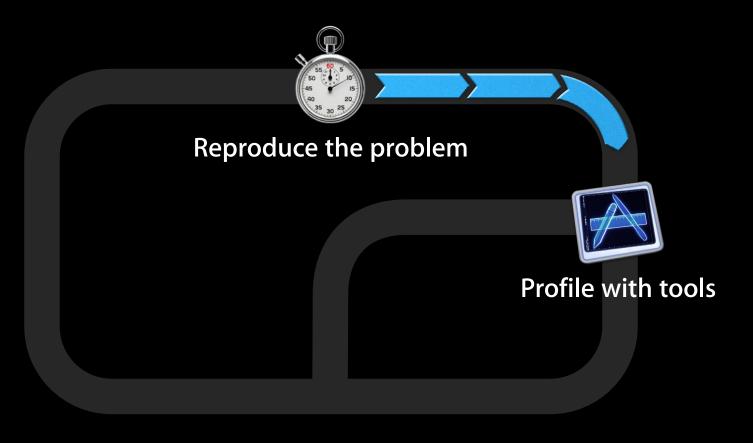

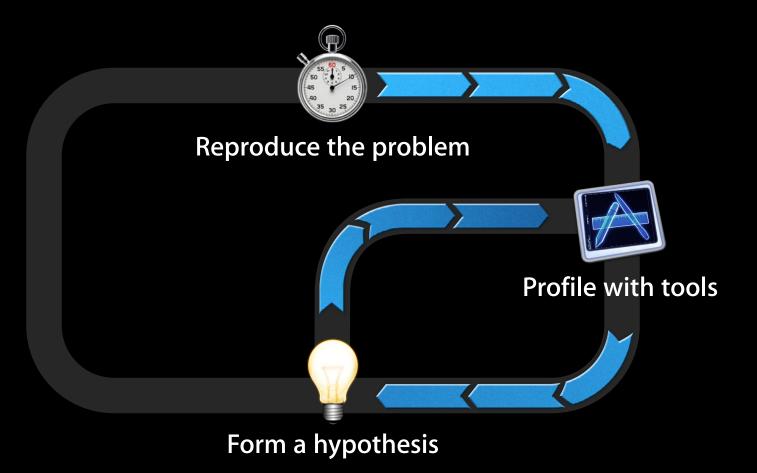

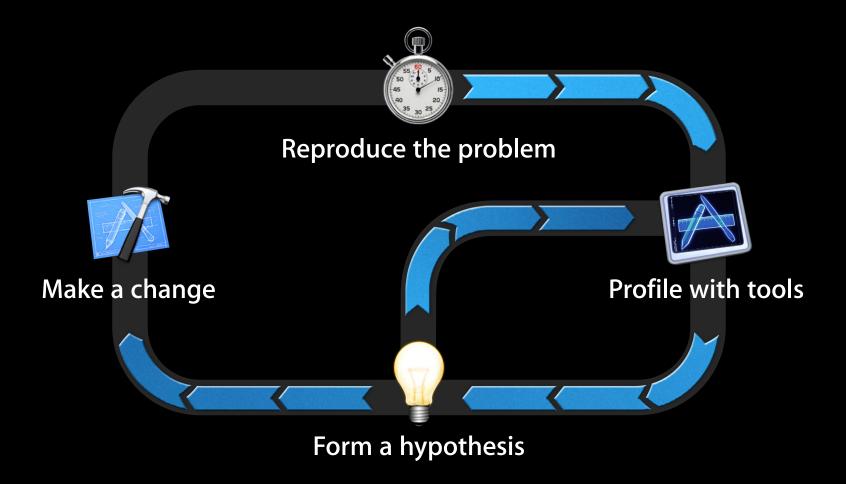

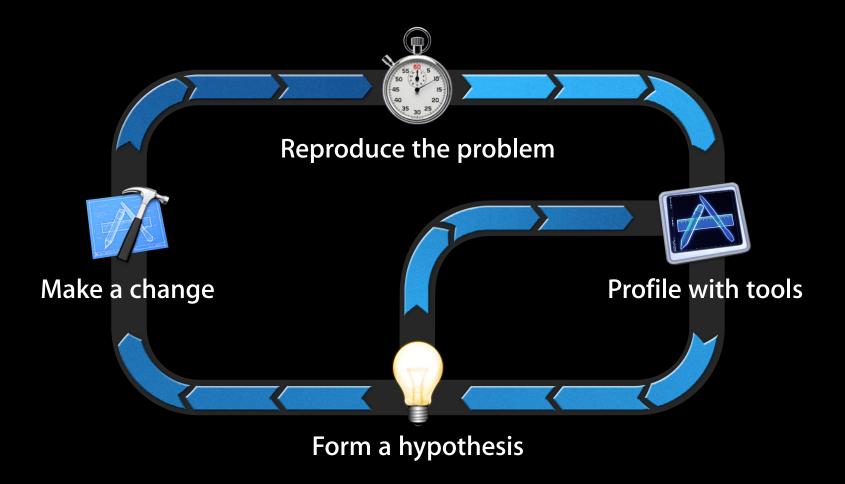

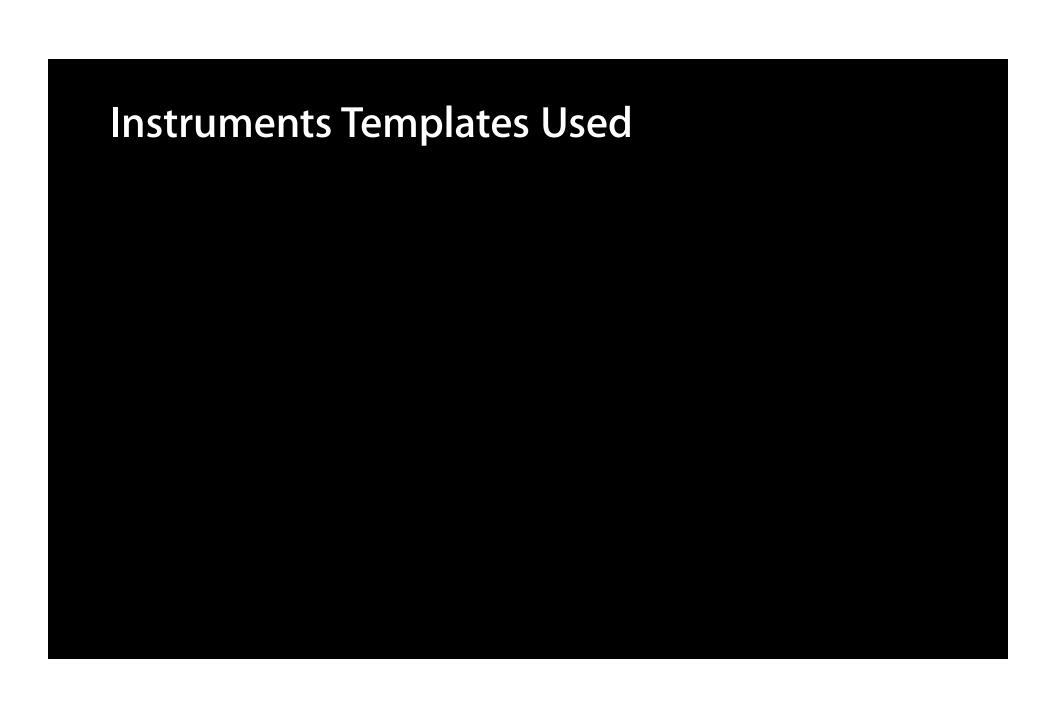

### Instruments Templates Used

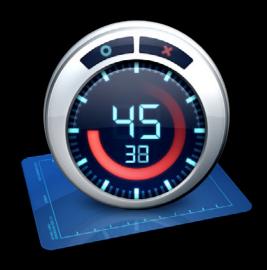

3 Improvements

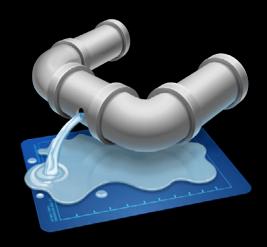

2 Improvements

# **Can Profile Virtually Anything**

### **Can Profile Virtually Anything**

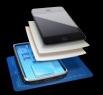

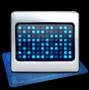

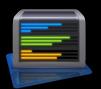

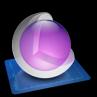

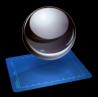

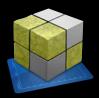

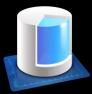

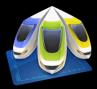

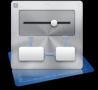

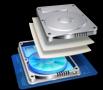

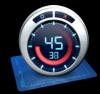

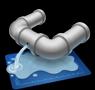

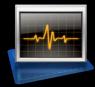

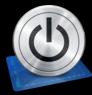

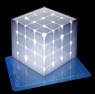

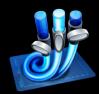

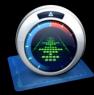

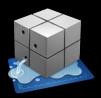

## "Fantastic and Fast"

## "Must buy this app"

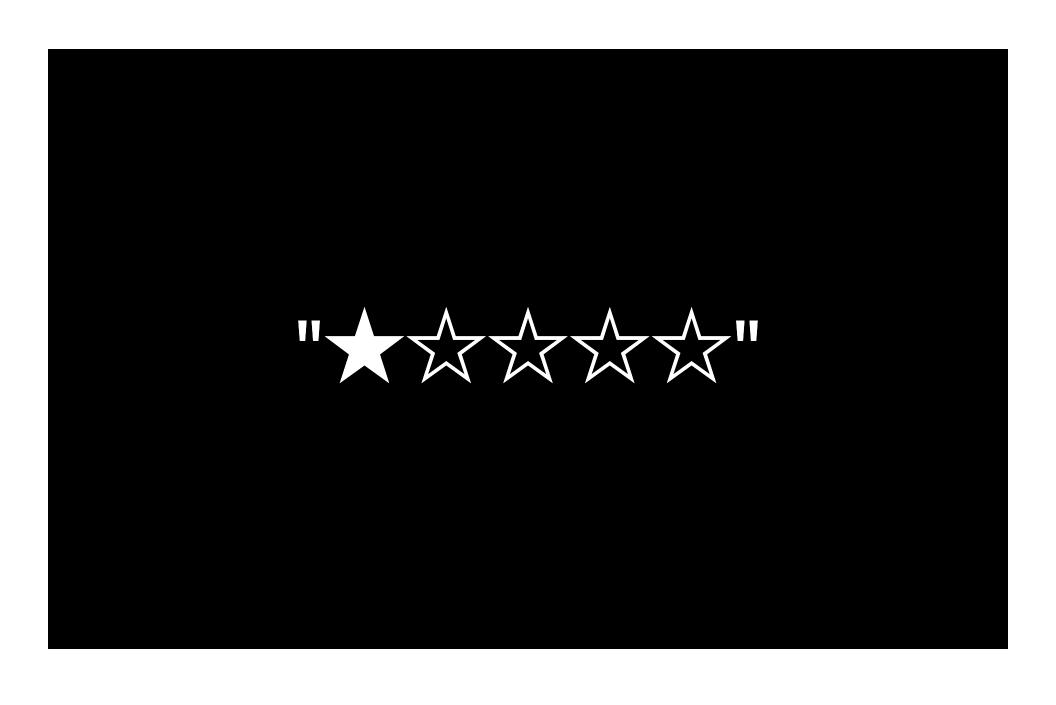

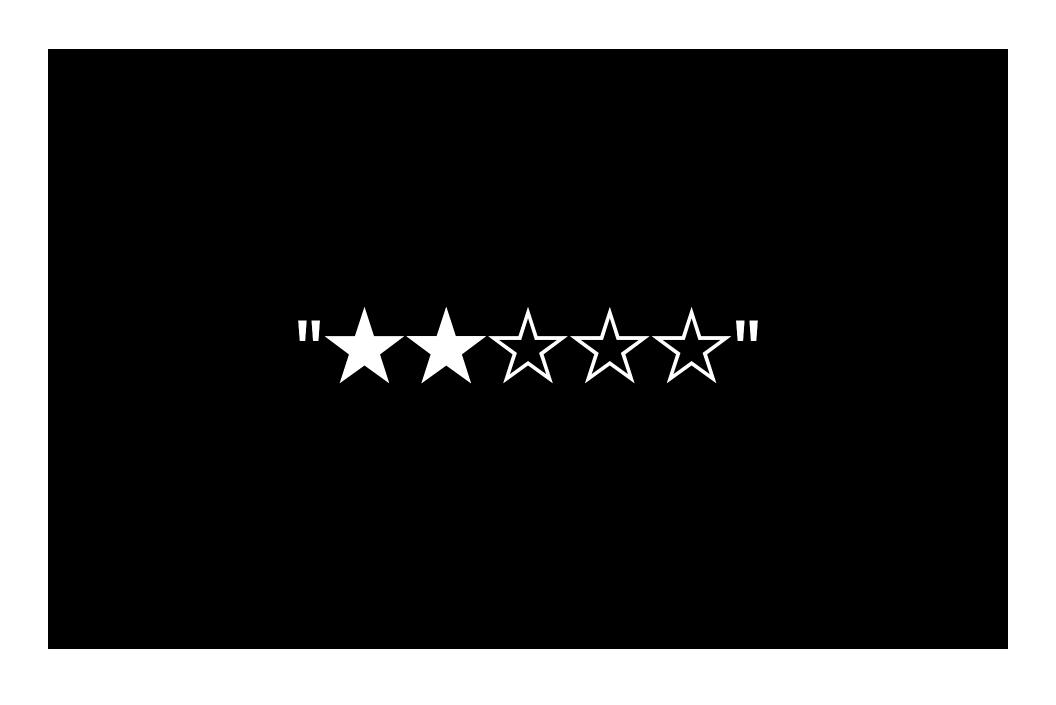

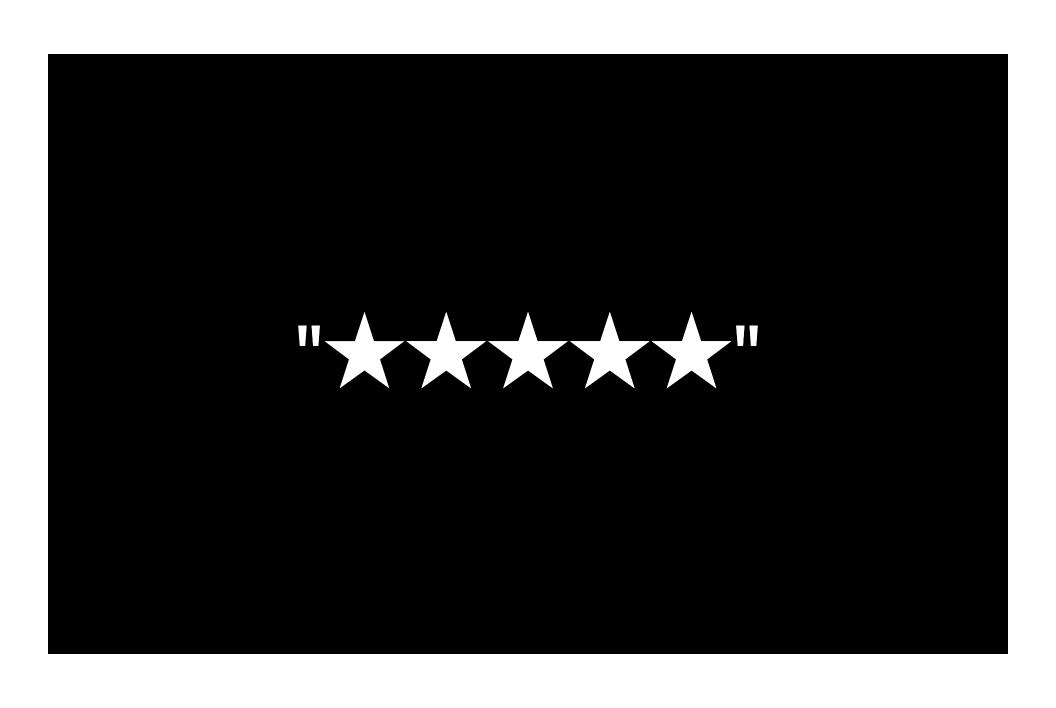

### **More Information**

### Michael Jurewitz

Developer Tools Evangelist jury@apple.com

### **Instruments Documentation**

Instruments User Guide (Xcode Documentation) Instruments New Features User Guide

### **Apple Developer Forums**

http://devforums.apple.com

### **Related Sessions**

| iOS App Performance: Responsiveness          | Presidio<br>Thursday 11:30AM |
|----------------------------------------------|------------------------------|
| iOS App Performance: Graphics and Animations | Presidio<br>Thursday 3:15PM  |
| iOS App Performance: Memory                  | Presidio<br>Thursday 4:30PM  |

### Labs

Xcode Lab

Developer Tools Lab B Ongoing

## **WWDC**2012

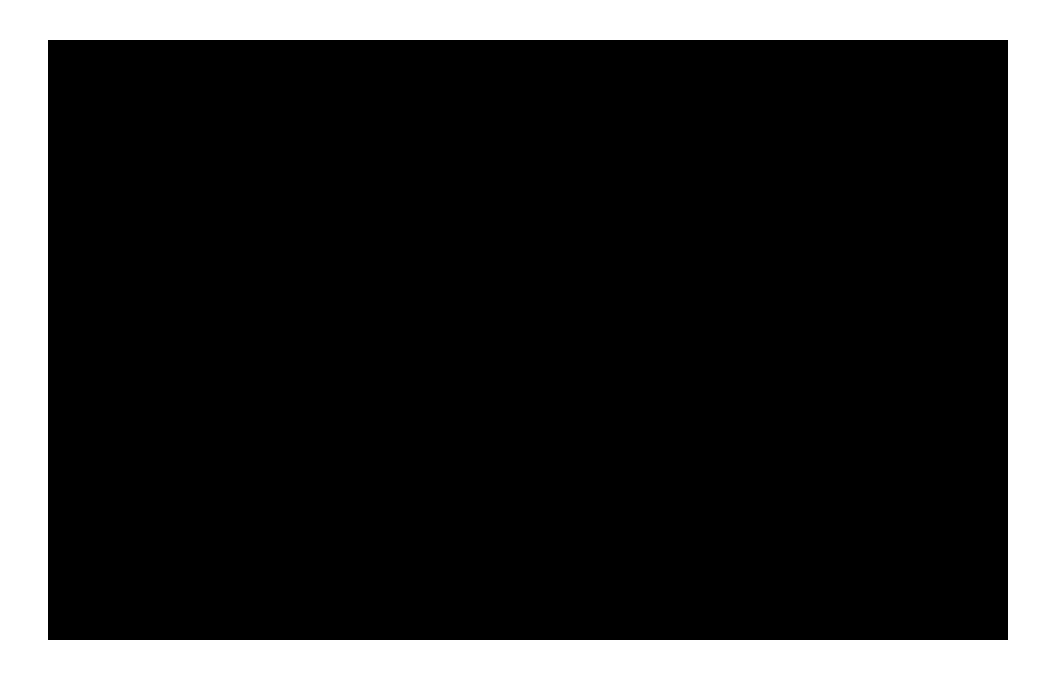

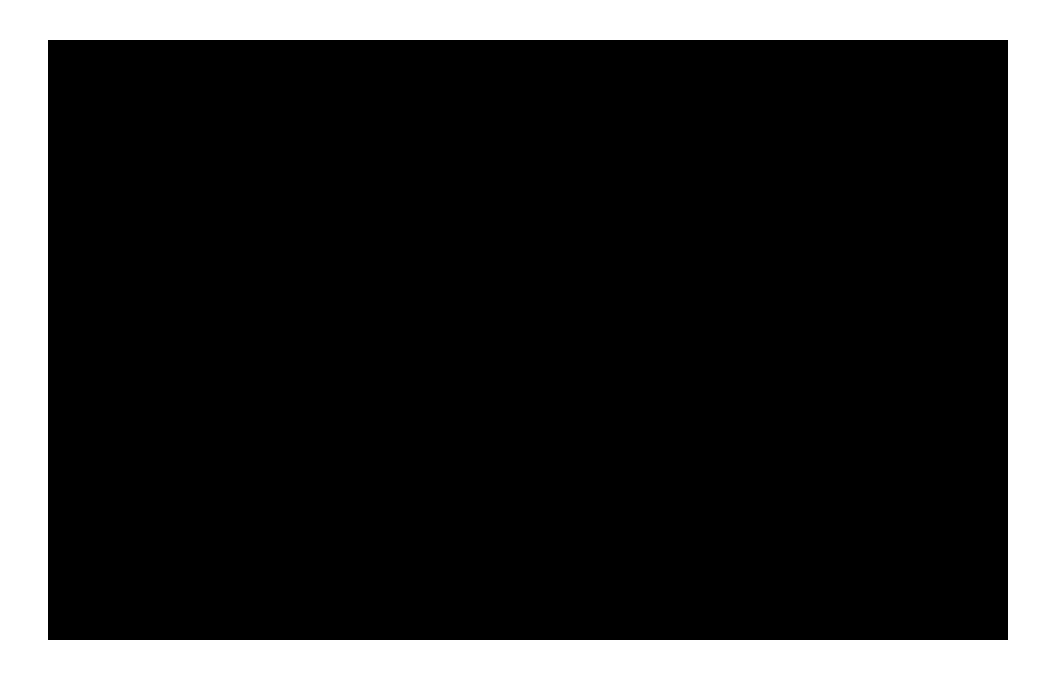

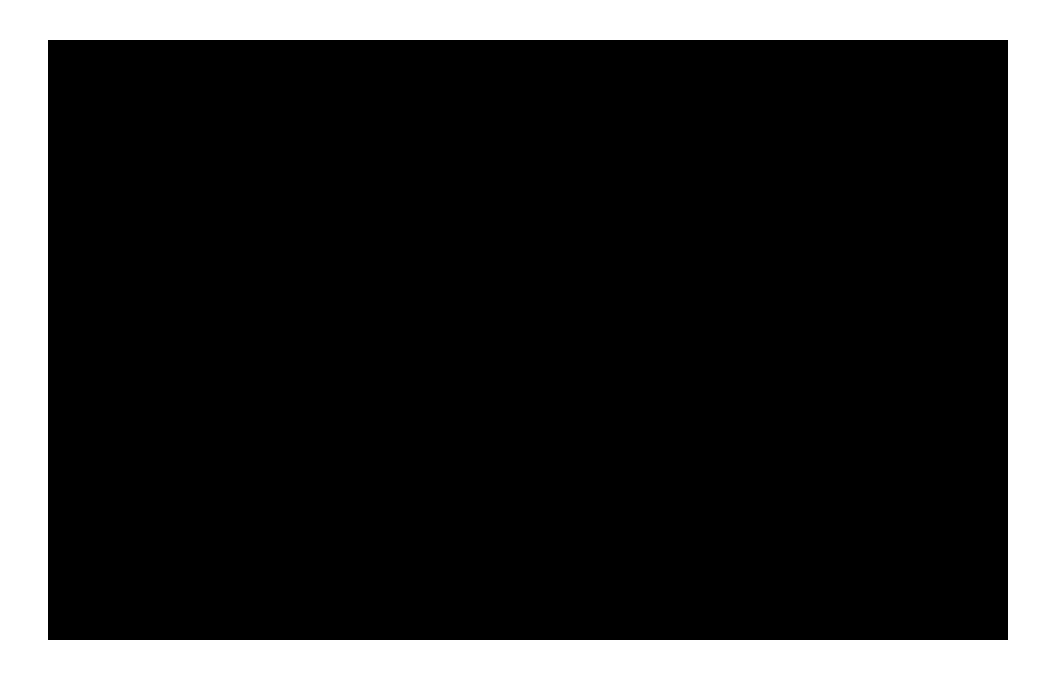